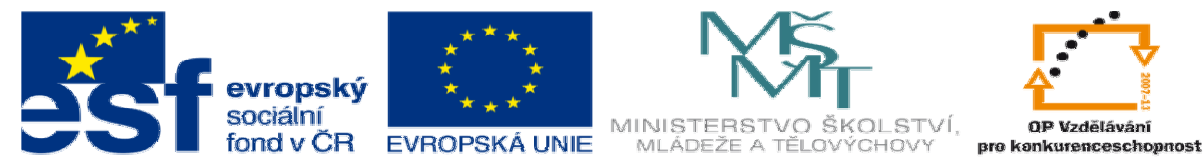

INVESTICE DO ROZVOJE VZDĚLÁVÁNÍ

# **DUM 4 téma: Test** č**. 1**

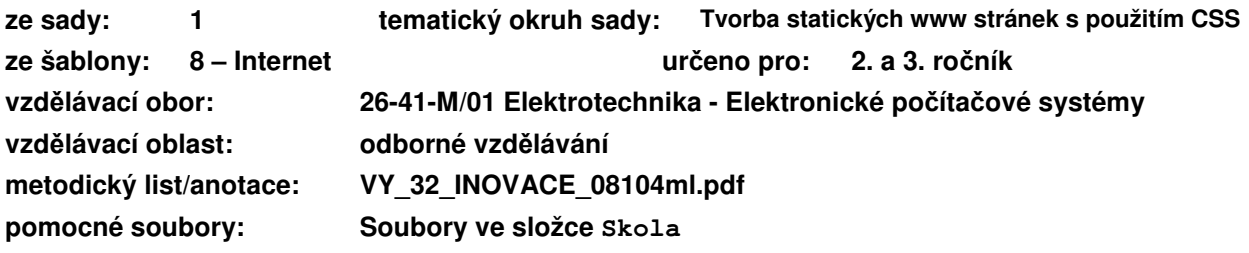

Nejprve vyřešte všechny úlohy, a následně odpovědi zaznamenejte do záznamového archu.

### **Záznamový arch:**

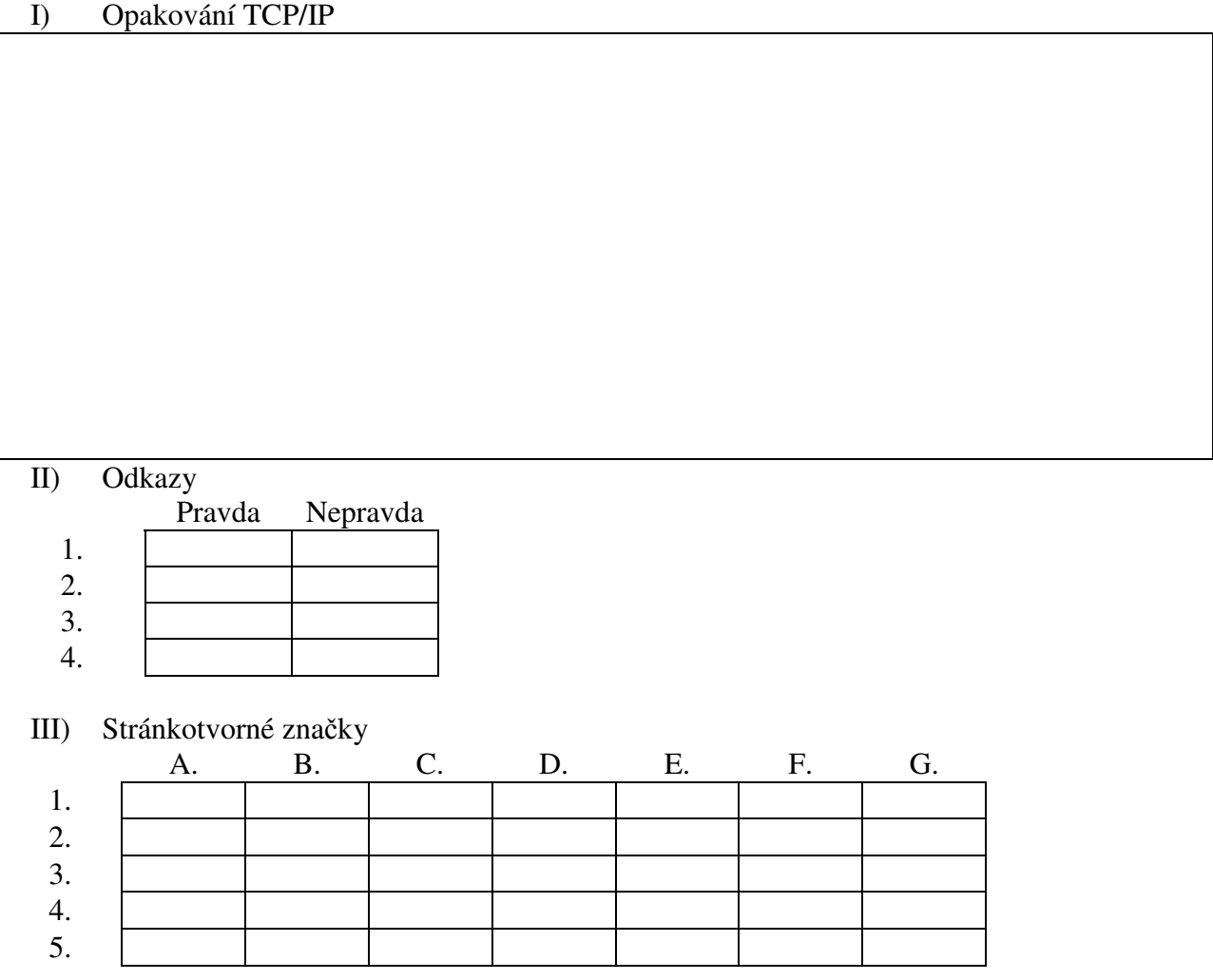

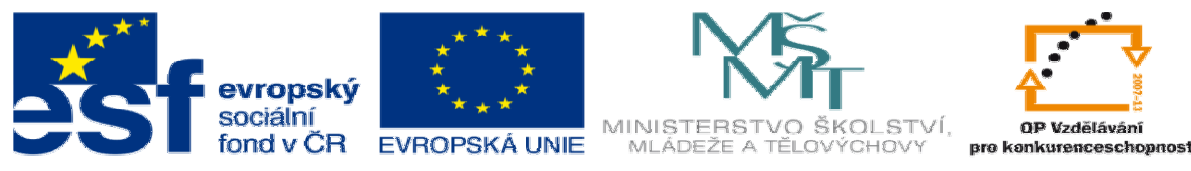

INVESTICE DO ROZVOJE VZDĚLÁVÁNÍ

# **I. Na**č**rtn**ě**te vrstvený model TCP/IP**

- 1. Počet a název vrstev
- 2. Úlohu jednotlivých vrstev
- 3. Protokoly na jednotlivých vrstvách

# **II. Odkazy**

Rozhodněte, která tvrzení jsou pravdivá a která nikoli:

- 1. Příkazem <a name="#3kapitola"> se odkáži na 3. kapitolu na téže stránce.
- 2. Relativní adresa je každá adresa, kterou napíši vzhledem k aktuálnímu umístění spuštěného souboru.
- 3. Příkazem <a href="../data/text.html"> se odkáži na soubor, který je umístěn ve složce data, která je umístěna na stejném místě jako aktuální spuštěný soubor.
- 4. Pokud v souboru index.html kliknu na odkaz <a href="index.html">,nic se nestane.

### **III. Stránkotvorné zna**č**ky**

Přiřaďte k jednotlivý značkám, co dělají:

- 1.  $\langle \text{img}/\rangle$  A. Nečíslovaný seznam
	-
- 2. <td> B. Tabulka
- 3. <br> C. Obrázek
- 4. <ol> D. Odkaz
- 
- 
- 5. <a> E. Odřádkování
	- F. Buňka v tabulce
	- G. Něco jiného

#### **IV. Vytvo**ř**te stránky o naší škole**

- (soubory ve složce skola)
	- 1) Úvodní stránka:
		- a. Celý název a logo školy
		- b. Obrázek naší školy a několik základních informací
		- c. Odkaz na skutečné stránky školy a na město Kladno
		- d. Rozcestník na ostatní stránky
	- 2) Učitelé
		- a. Tabulku učitelů viz ucitele.xlsx
		- b. Pod tabulkou číslovaný seznam všech kabinetů, na které se lze odkazovat z tabulky. U kabinetu je telefonní číslo + seznam osob
		- c. Odkaz na ostatní stránky.
	- 3) Studijní obory:
		- a. Odkaz na ostatní stránky.
		- b. Po klinutí na garanta se odkáže na příslušný kabinet na stránce učitelé.